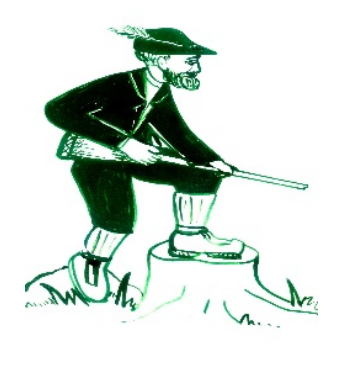

Wir Suchen eine Servicekraft/Koch (m/w/d) in Teilzeit des Weiteren suchen wir Servicekräfte Koch und Küchenhilfe als Aushilfe, ob gelernt oder ungelernt. Sie sind ebenso positiv und aufgeschlossen wie wir, dann melden sie sich: Tel:0421/682316 Wir sind erreichbar von Dienstag bis Sonntag von 10.00 bis 12.00 Uhr Freitag bis Sonntag von 17.00 -21.00 Uhr